The ted package

Manuel Pégourié-Gonnard [mpg@math.jussieu.fr](mailto:mpg@math.jussieu.fr)

v1.01 (2007/12/12)

## **Contents**

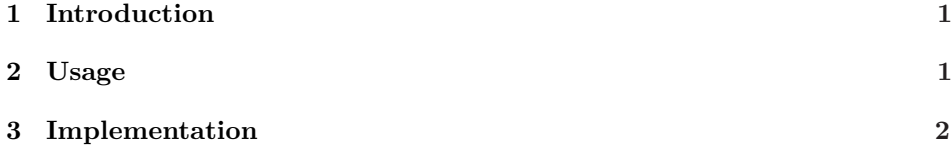

### <span id="page-0-0"></span>**1 Introduction**

Just like sed is a stream editor, ted is a token list editor. Actually, it is not as powerfull as sed, but its main feature is that it really works with tokens, not only characters. At the moment, it can do only two things with token lists: display it with full information on each token, and perform substitutions (that is, replacing every occurence of a sublist with another token list).

The ted package can perform substitutions inside groups, and don't forbid any token in the lists. Actually, ted is designed to work well even if strange tokens (that is, unusual (charcode,  $\c{a}$ ) pairs or tokens with a confusing  $\m{meaning}$ occur in the list.

# <span id="page-0-1"></span>**2 Usage**

The ted package provides two user macros: \Substitute and \ShowTokens. The first one is the primary goal of the package, but to be able to do the second was the more difficult and interesting part while writing the package. I made it into a user macro since I believe it can be useful for debugging things, or for learning T<sub>F</sub>X.

\Substitute The syntax of \Substitute is as follows.

 $\{\langle f, \rangle\}$ 

Let's begin with the basics. Without star or optional argument, the **\Substitute** macro will replace each occurence of the  $\langle from \rangle$  token list with  $\{\langle to \rangle\}$  in the  $\langle \text{input} \rangle$ , and put the result in the **\toks** register **\ted@toks**. This macro has a **@** in its name, but since I think the \Substitute macro will be essentially be used by class or package writers, this should be ok.

Anyway, if you don't like this name, you can specify another one as  $\langle output \rangle$ using the optional argument. Your  $\langle output \rangle$  should be the name of a  $\text{toks register}$ . If you want the output to be put in a macro, use  $\def\max$  (or  $\langle\def\max$ ) or...) as the optional argument. Anyway,  $\langle output \rangle \{ \langle \textit{stuff} \rangle \}$  must be a legal syntax for an assignment: using \macro as optional argument will not work (and may actually result in chaos). Of course, if you want your output to be placed in a macro, it should not contain unproperly placed hash signs (that is, macro parameter tokens).

The one-starred form of **\Substitute** is meant to help you when your  $\langle input \rangle$ is not an explicit token list, but the contents of either a macro or a \toks register, by expanding once its first mandatory argument before proceeding. It spares you the pain of using \expandafters, especially in case you want to use the optional argument too. This time, things are reversed compared to the optional argument : using a macro instead of a toks register is easier. Actually, with the starred form, the first argument can be \macro or \the\toksreg, or anything whose one-time expansion is the token list you want \Substitute to act upon.

The two-starred form is also meant to avoid you trouble with development. It expands its three mandatory arguments once before executiing. The remark about macros and \toks register still holds. I hope this three cases (from zero to two stars) will suffice for most purpose. For a better handling of arguments expansion, wait for LAT<sub>E</sub>X3!

The action of \Substitute is pretty obvious most of the time. Maybe a particular case needs some precision: when  $\langle from \rangle$  is empty, then the  $\langle to \rangle$  list gets inserted between each two tokens of the \input, but not before the first one. For example, \Substitute{abc}{}{1} puts a1b1c in \ted@toks.

\ShowTokens The syntax of \ShowTokens is as follows.

#### \ShowTokens*h\*i*{*hlisti*}

In its simple form, \ShowTokens just shows the list, one token per line. For characters tokens, its prints the character, and its category code in human-friedly form (such as "blank space", "letter", etc.). For control sequences and active characters, it also prints (the beginning of) their current \meaning as a bonus.

\ShowTokensLogonly The default is to show this list both in the terminal and in the log file. If \ShowTokensOnline you don't want it to be printed on the terminal, just say \ShowTokensLogonly. If you change your mind latter, you can restore the default behaviour with \ShowTokensOnline.

> The starred form of \ShowTokens works the same as for \Substitute: it expands its argument once before analysing and displaying it. The same remarks hold: use **\macro** or **\the\toksreg** in the argument.

> I would like to conclude with the following remark: I have really tried to make sure ted's macros will work fine even with the wierdest token list. In particular, you can freely use begin-group and end-group characters, hash signs, spaces, \bgroup and \egroup, \par, \ifs, as well as exotic charcode-\catcode pairs in every argument of the macros. As far as I am aware, the only restriction is you should not use some<sup>[1](#page-1-0)</sup> of the very private macros of ted (those beginning with \ted@@) in your token lists.

<span id="page-1-0"></span><sup>&</sup>lt;sup>1</sup>Precisely, none of the control sequence in the token lists should be **\let-equal to \ted@end**, \ted@@special, \ted@@active as defined below.

## <span id="page-2-0"></span>**3 Implementation**

A important problem, when trying to substitute things in token lists, is to handle begin-group and end-group tokens, since prevent us from to reading the tokens one by one, and tend to be difficult to handle individually. Two more kinds of tokens are special: the space tokens, since they<sup>[2](#page-2-1)</sup> cannot be grabbed as the undelimited argument of a macro, and the parameter tokens (hash signs), since they cannot be part of the delimiters in the parameter text of a macro. From now on, "special tokens" thus denotes tokens with \catcode 1, 2, 6 or 10.

To get rid of these problems, the \Substitute command procedes in three steps. First, encode the input, replacing all special tokens with nice control sequences representing them, then do the actual substitution, and finally decode the output, replacing the special control sequences with the initial special tokens.

Encoding is the hard part. The idea is to try reading the tokens one by one; for this we have two means: using a macro with one undelimited argument, or something like  $\let$ . The former doesn't work well with  $\cdot$  atcode 1, 2 or 10 tokens, and the later do not see the name of the token (its character code, or its name for a CS). So we need to use both \futurelet, a "grabbing" macro with argument, and **\string** in order to scan the tokens. Actually, the encoding procedes in two passes: in the first, we try and detect the special tokens, storing their character codes for later use, then do the the actual encoding in the last pass.

Decoding also processes the tokens one by one, and is simpler, since special cases are allready detected. There is, however, a trick with groups since, when we encouter a begin-group character, we have to wait for the corresponding end-group before adding the whole thing to the output. There is also a simpler version of decoding, for \ShowTokens, for screen/log output, with no need to use this trick, since it only outputs \catcode-12 charachters. Finally, the substitution part uses a macro with delimited argument, defined on the fly, using an idea of Jean-Côme Charpentier.

The code is divided as follows.

- 1. Encoding (a) pre-scan (b) encode
- 2. Decoding
- 3. Substitution
- 4. Screen display for \ShowTokens
- 5. Definition of the user commands

\ted@toks Before we begin, just allocate (or give a nice name to) a few registers.

```
\ted@list
\ted@code
             1 \@ifdefinable\ted@toks{\newtoks\ted@toks}
             2 \@ifdefinable\ted@list{\let\ted@list\toks@}
```
### **3.1 Encoding**

<span id="page-2-1"></span>\ted@encloop \ted@encloop@

The two passes use the same loop for reading the input allmost token by token. This loop grabs the next token through a **\futurelet...** 

<sup>3</sup> \@ifdefinable\ted@code{\let\ted@code\count@}

<sup>&</sup>lt;sup>2</sup>Actually, only tokens with charcode 32 and \catcode 10 (i.e.  $32_{10}$  tokens) are concerned. However, we will process all \catcode-10 tokens the same way.

- \newcommand\ted@encloop{%
- \futurelet\@let@token
- \ted@encloop@}

... then looks at it with some \ifx and \ifcat (non nested, since the token could be an \if itself), in order to distinguish between three cases: normal token, end reached, or special token. In the later case, remember wich kind of special token it is, using a numeric code.

\newcommand\ted@encloop@{%

```
8 \let\next\ted@do@normal
                   9 \ifx\@let@token\ted@@end
                  10 \let\next\ted@gobble@end
                  11 \quad \text{If}12 \ifcat\noexpand\@let@token##%
                  13 \ted@code0
                  14 \let\next\ted@do@special
                  15 \fi
                  16 \ifcat\noexpand\@let@token\@sptoken
                  17 \ted@code1
                  18 \let\next\ted@do@special
                  19 \fi
                  20 \ifcat\noexpand\@let@token\bgroup
                  21 \ted@code2
                  22 \let\next\ted@do@special
                  23 \overline{1}24 \ifcat\noexpand\@let@token\egroup
                  25 \ted@code3
                  26 \let\next\ted@do@special
                  27 \foralli
                  28 \next}
      \ted@@end
\ted@gobble@end
                 Here we used the following to detect the end, then gobble it when reached.
                  29 \newcommand\ted@@end{\ted@@end@}
                  30 \@ifdefinable\ted@gobble@end{%
                  31 \def\ted@gobble@end\ted@@end{}}
  \ted@sanitize
   \ted@@active
                 Now, this detection method, with \futurelet and \ifcat, is unable to distinguish
                 the following three cases for potential special tokens: (i) a "true" (explicit) special
                 token, (ii) a CS \let-equal to a special token, (iii) an active character \let-equal
                 to a special token. While this is pre-scanning's job to detect the (ii) case, the (iii)
                 can be easily got rid of by redefining locally all active characters.
                  32 \count@\catcode\z@ \catcode\z@\active
                  33 \newcommand\ted@sanitize{%
                  34 \count@\z@ \@whilenum\count@<\@cclvi \do{%
                  35 \uccode\z@\count@
                  36 \uppercase{\let^^00\ted@@active}%
                  37 \advance\count@\@ne}}
                  38 \catcode\z@\count@
                  39 \newcommand\ted@@active{\ted@@active@}
```
This sanitizing macro also mark active characters by \let-ing them equal to \ted@@active in ordrer to detect them easily later, for exemple while displaying on-screen token analysis. All operations (scanning, replacing, display and decoding) are going to happen inside a group where \ted@sanitize has been executed, so that active characters are no longer an issue.

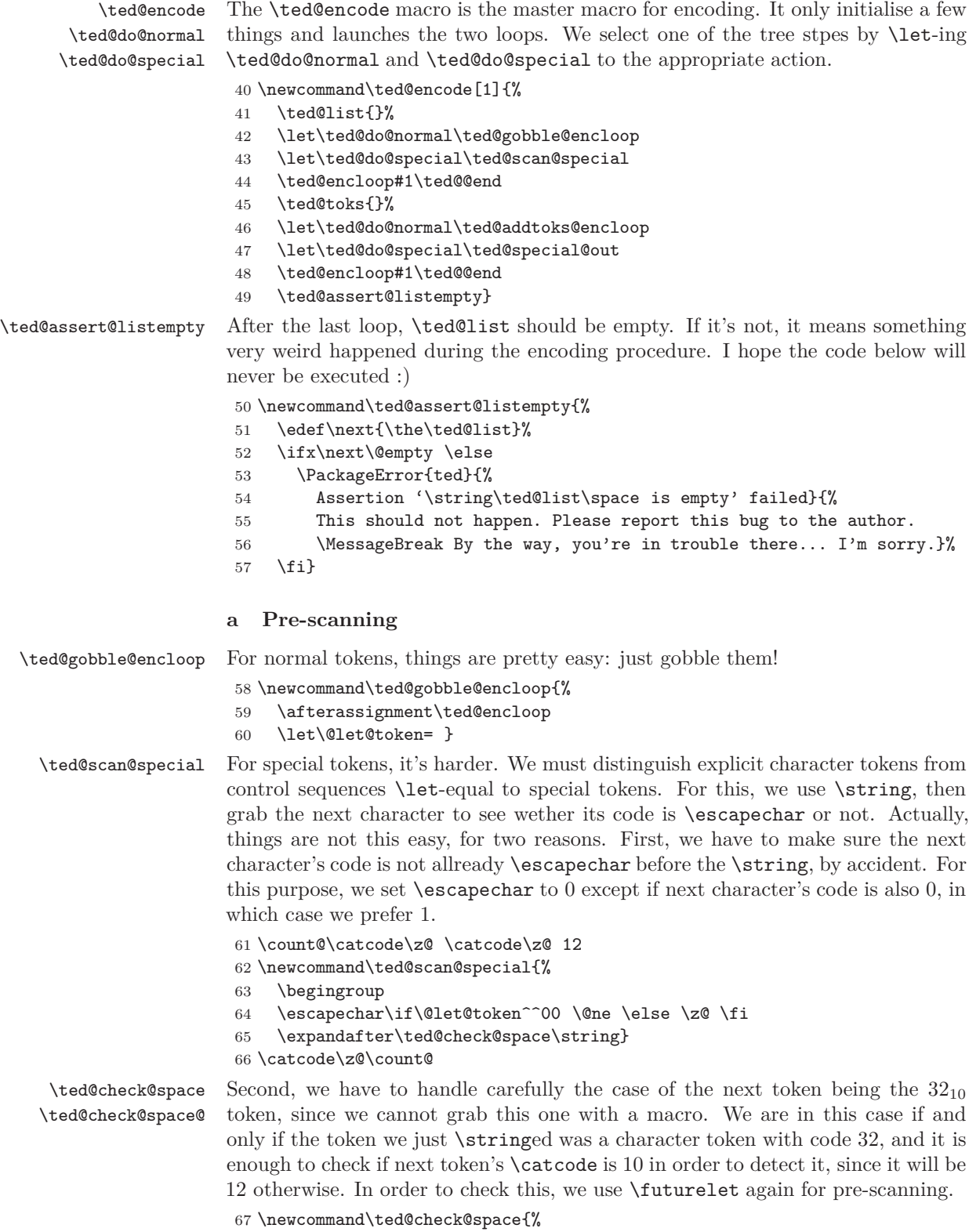

```
68 \futurelet\@let@token
69 \ted@check@space@}
70 \newcommand\ted@check@space@{%
71 \ifcat\@let@token\@sptoken
72 \endgroup
73 \ted@addlist{32}%
74 \expandafter\ted@gobble@encloop
75 \else
76 \expandafter\ted@list@special
77 \fi}
```
### \ted@list@special Now that we got rid of this nasty space problem, we know for sure that the next token has \catcode 12, so we can easily grab it as an argument, find its charcode, and decide wether the original token was a control sequence or not. Note the \expandafter over \endgroup trick, since we need to add the charcode to the list outside the group (opened for the modified \escapechar) though it was set inside.

\newcommand\*\ted@list@special[1]{%

- \ted@code'#1\relax
- \expandafter\expandafter\expandafter
- \endgroup
- \ifnum\ted@code=\escapechar
- \ted@addlist{\m@ne}%
- \else
- \expandafter\ted@addlist\expandafter{\the\ted@code}%
- \fi
- \ted@encloop}

\ted@addlist Here we used the following macro to add an element to the list, which is spaceseparated.

```
88 \newcommand*\ted@addlist[1]{%
89 \ted@list\expandafter{\the\ted@list#1 }}
```
#### **b Actually encoding**

Remember that, before this last encoding pass, \ted@encode did the following:

```
\let\ted@do@normal\ted@addtoks@encloop
\let\ted@do@special\ted@special@out
```
\ted@addtoks@encloop The first one is very easy : normal tokens are just grabbed as arguments and appended to the output, then the loop continues.

\newcommand\ted@addtoks@encloop[1]{%

- \ted@toks\expandafter{\the\ted@toks#1}%
- \ted@encloop}

\ted@special@out Special tokens need to be encoded, but before, just check if they are really special: they aren't if the corresponding code is *−*1.

```
93 \newcommand\ted@special@out{%
94 \ifnum\ted@list@read=\m@ne
95 \ted@list@advance
96 \expandafter\ted@cs@clean
97 \else
98 \expandafter\ted@special@encode
99 \fi}
```
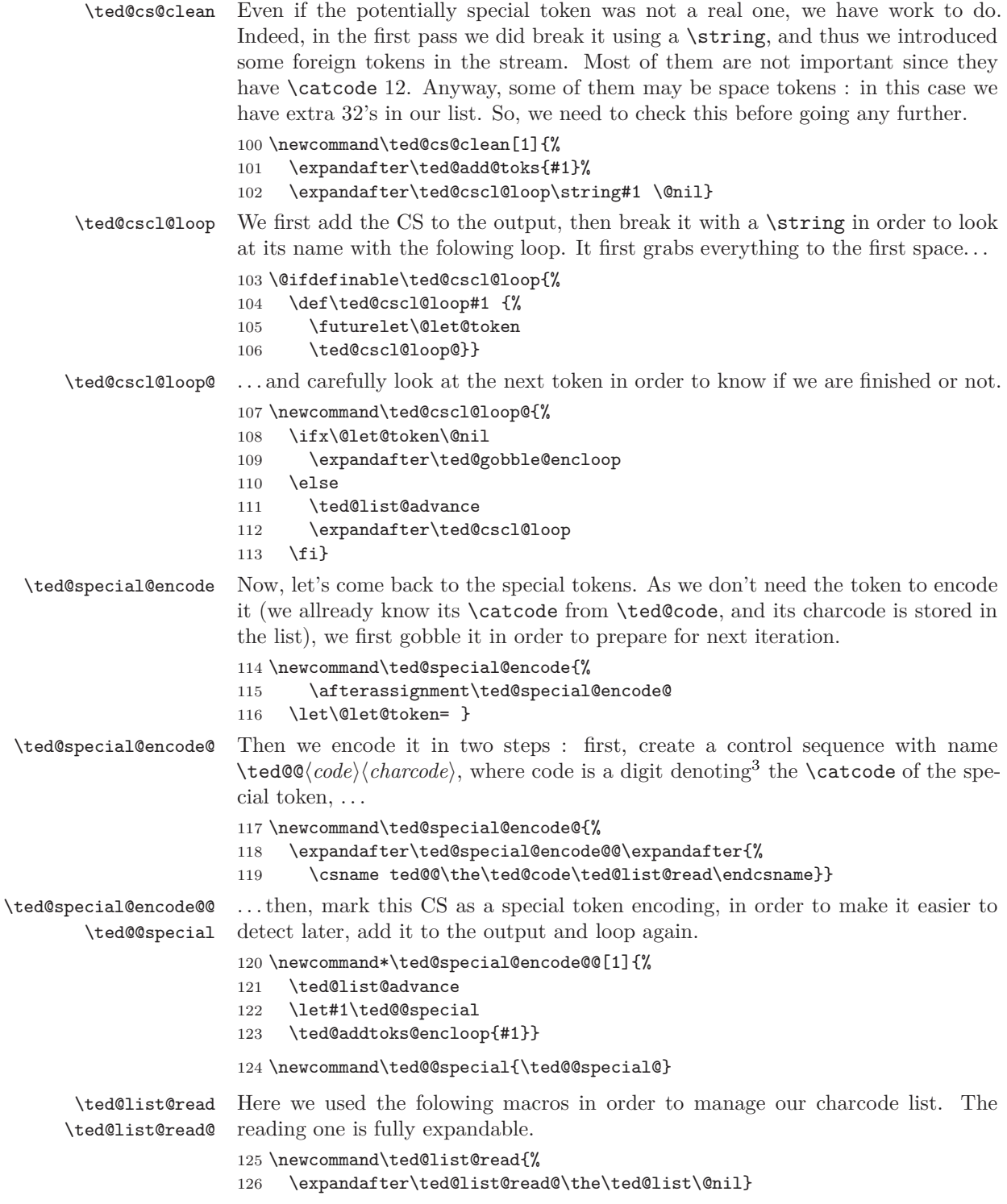

<span id="page-6-0"></span><sup>&</sup>lt;sup>3</sup>I don't store the **\catcode** for two reasons : first, having a single digit is easier; second, having the true catcode would be useless (though it could maybe make the code more readable).

```
127 \@ifdefinable\ted@list@read@{%
128 \def\ted@list@read@#1 #2\@nil{%
129 #1}}
```
\ted@list@advance \ted@list@advance@

Since it's expandable, it cannot change the list, so we need a separate macro to remove the first element from the list, once read.

```
130 \newcommand\ted@list@advance{%
131 \expandafter\ted@list@advance@\the\ted@list\@nil}
132 \@ifdefinable\ted@list@advance@{
133 \def\ted@list@advance@#1 #2\@nil{%
134 \ted@list{#2}}}
```
#### **3.2 Decoding**

\ted@add@toks Main decoding macro is \ted@decode. It is again a loop, processing the token list one by one. For normal tokens, things are easy as allways: just add them to the output, via

```
135 \newcommand\ted@add@toks[1]{%
136 \ted@toks\expandafter{\the\ted@toks#1}}
```
\ted@decode Encoded special tokens are easily recognized, since they were \let equal to \ted@@special. In order to decode it, we use the name of the CS. The following macro uses LAT<sub>EX</sub>-style  $\iota$  in order to avoid potential nesting problems when \ifs are present in the token list being processed.

```
137 \newcommand\ted@decode[1]{%
138 \ifx#1\ted@@end \expandafter\@gobble\else\expandafter\@firstofone\fi{%
139 \ifx#1\ted@@special
140 \expandafter\@firstoftwo
141 \else
142 \expandafter\@secondoftwo
143 \fi{%
144 \begingroup \escapechar\m@ne \expandafter\endgroup
145 \expandafter\ted@decode@special\string#1\@nil
146 }\{%
147 \ted@add@toks{#1}}%
148 \ted@decode}}
```
\ted@decode@special The next macro should then gobble the ted@@ part of the CS name, and use the last part as two numeric codes (here we use the fact that the first one is only a digit).

```
149 \@ifdefinable\ted@decode@special{%
```
150 \begingroup\escapechar\m@ne \expandafter\endgroup\expandafter

```
151 \def\expandafter\ted@decode@special\string\ted@@#1#2\@nil{%
```
It then prodeces according to the first code, building back the original token and adding it to the output. The first two kinds of tokens (macro parameter characters and blank spaces) are easily dealt with.

```
152 \ifcase#1
153 \begingroup \uccode'##=#2 \uppercase{\endgroup
154 \ted@add@toks{##}}%
155 \quad \text{or}156 \begingroup \uccode32=#2 \uppercase{\endgroup
157 \ted@add@toks{ }}%
158 \overline{or}
```
For begin-group and end-group characters, we have a problem, since they are impossible to handle individually: we can only add a  $\langle \text{balanced text} \rangle$  to the output. So, when we find a begin-group character, we just open a group (a real one), and start decoding again inside the group, until we find the correponding end-group character. Then, we enclose the local decoded list of tokens into the correct begingroup/end-group pair, and then add it to the output one group level below, using the \expandafter-over-\endgroup trick (essential here).

```
159 \begingroup \ted@toks{}%
160 \uccode'{=#2
161 \qquad \text{lor}162 \quad \text{uccode'}=#2
163 \uppercase{\ted@toks\expandafter{\expandafter{\the\ted@toks}}}
164 \expandafter\endgroup
165 \expandafter\ted@add@toks\expandafter{\the\ted@toks}%
166 \fi}}
```
### **3.3 Substitution**

For this part, the idea<sup>[4](#page-8-0)</sup> is to use a macro whose first argument is delimited with the  $\langle from \rangle$  string, wich outputs the first argument followed by the  $\langle to \rangle$  string, and loops. Obviously this macro has to be defined on the fly. All tokens lists need to be encoded first, and the output decoded at end. Since all this needs to happens inside a group (for \ted@sanitize and the marking up of special-charaters control sequences), remember to "export" \ted@toks when done.

 $\text{red@Substitute}$  The main substitution macro is as follows. Arguments are  $\langle \textit{input} \rangle$ ,  $\langle \textit{from} \rangle$ ,  $\langle \textit{to} \rangle$ . \ted@output will be discussed later.

```
167 \newcommand\ted@Substitute[3]{%
```
- 168 \begingroup \ted@sanitize
- 169 \ted@encode{#3}%
- 170 \expandafter\ted@def@subsmac\expandafter{\the\ted@toks}{#2}%
- 171 \ted@encode{#1}%
- 172 \ted@subsmac
- 173 \ted@toks\expandafter{\expandafter}%
- 174 \expandafter\ted@decode\the\ted@toks\ted@@end
- 175 \expandafter\endgroup
- 176 \expandafter\ted@output\expandafter{\the\ted@toks}}

\ted@def@subsmac The actual iterative substitution macro is defined by the folowing macro, whose arguments are the  $\langle \textit{to} \rangle$  string, encoded, and the plain  $\langle \textit{from} \rangle$  string.

```
177 \newcommand\ted@def@subsmac[2]{%
178 \ted@encode{#2}%
179 \long\expandafter\def\expandafter\ted@subsmac@loop
180 \expandafter##\expandafter1\the\ted@toks##2{%
181 \ted@add@toks{##1}%
182 \ifx##2\ted@@end
183 \expandafter\@gobble
184 \else
185 \expandafter\@firstofone
186 \fi{%
187 \ted@add@toks{#1}\ted@subsmac@loop##2}}%
```
<span id="page-8-0"></span>4 for which I am grateful to Jean-Côme Charpentier, who first taught me the clever use delimited arguments (and lots of other wonderful things) in fr.comp.text.tex

```
\ted@def@subsmac@ While we have the encoded hfromi string at hand, define the start-loop macro.
                   189 \newcommand\ted@def@subsmac@[1]{%
                   190 \def\ted@subsmac{%
                   191 \ted@toks\expandafter{\expandafter}%
                   192 \expandafter\ted@subsmac@loop\the\ted@toks#1\ted@@end}}
                   3.4 Display
 \ted@ShowTokens In order to display the tokens one by one, we first encode the string
                   193 \newcommand\ted@ShowTokens[1]{%
                   194 \begingroup \ted@sanitize
                   195 \ted@toks{#1}%
                   196 \ted@typeout{--- Begin token decompositon of:}%
                   197 \ted@typeout{\@spaces \the\ted@toks}%
                   198 \ted@encode{#1}%
                   199 \expandafter\ted@show@toks\the\ted@toks\ted@@end
                   200 \endgroup
                   201 \ted@typeout{--- End token decomposition.}}
  \ted@show@toks Then we proceed, allmost like decoding, iteratively, processing the encoded tokens
                  one by one. We detect control sequences the same way as in pre-scanning.
                  202 \count@\catcode\z@ \catcode\z@ 12
                  203 \newcommand\ted@show@toks[1]{%
                  204 \ifx#1\ted@@end \expandafter\@gobble\else\expandafter\@firstofone\fi{%
                  205 \ted@toks{#1}%
                   206 \begingroup
                   207 \escapechar\if\noexpand#1^^00 \@ne \else \z@ \fi
```
\expandafter\ted@def@subsmac@\expandafter{\the\ted@toks}}

```
208 \expandafter\ted@show@toks@\string#1\@nil
```

```
209 \ted@show@toks}}
```

```
210 \catcode\z@\count@
```
### \ted@show@toks@ We stored the current token so that it can be used in the next macro, though previously broken by the \string, and moreover we can nest the \ifs freely since it is hidden in a register (in case it would be a \if itself). The four cases are : CS representing a special token, normal CS, active character (since we cannot show its category with \meaning), and finally normal character token.

```
211 \@ifdefinable\ted@show@toks@{%
212 \long\def\ted@show@toks@#1#2\@nil{%
213 \expandafter\endgroup
214 \ifnum'#1=\escapechar
215 \expandafter\ifx\the\ted@toks\ted@@special
216 \ted@show@special#2\@nil
217 \else
```
It's time to think about the following: we are inside a group where all active characters were redefined, but we nonetheless want to display their meaning. In order to do this, the display need to actually happen after the current group is finished. For this we use \aftergroup (with specialized macro for displaying each kind of token).

```
218 \aftergroup\ted@type@cs
219 \expandafter\aftergroup\the\ted@toks
220 \overline{\text{1}}
```

```
221 \else \expandafter
                  222 \ifx\the\ted@toks\ted@@active
                  223 \aftergroup\ted@type@active
                  224 \expandafter\aftergroup\the\ted@toks
                  225 \else
                   226 \aftergroup\ted@type@normal
                   227 \expandafter\aftergroup\the\ted@toks
                   228 \setminusfi
                   229 \{f_i\}\ted@show@special Let's begin our tour of specialized display macro with the most important one:
                   \ted@show@special. Displaying the special token goes mostly the same way as
                   decoding them, but is far easier, since we don't need to care about groups: display
                   is done with \catcode 12 characters.
                   230 \@ifdefinable\ted@show@special{%
                  231 \begingroup\escapechar\m@ne \expandafter\endgroup
                  232 \expandafter\def\expandafter\ted@show@special\string\ted@@#1#2\@nil{%
                  233 \ifcase#1
                  234 \aftergroup\ted@type@hash
                  235 \qquad \text{or}236 \aftergroup\ted@type@blank
                  237 \or
                   238 \aftergroup\ted@type@bgroup
                   239 \qquad \qquad \qquad240 \aftergroup\ted@type@egroup
                  241 \fi
                  242 \begingroup \uccode'1#2
                  243 \uppercase{\endgroup\aftergroup1}}}
  \ted@type@hash
 \ted@type@blank
\ted@type@bgroup
\ted@type@egroup
\ted@type@normal
                  The four macros for special tokens are obvious. So is the macro for normal tokens.
                  By the way, \ted@typeout will be discussed in the next section.
                  244 \newcommand\ted@type@hash[1]{%
                  245 \ted@typeout{#1 (macro paramater character #1)}}
                  246 \newcommand\ted@type@blank[1]{%
                  247 \ted@typeout{#1 (blank space #1)}}
                  248 \newcommand\ted@type@bgroup[1]{%
                  249 \ted@typeout{#1 (begin-group character #1)}}
                   250 \newcommand\ted@type@egroup[1]{%
                   251 \ted@typeout{#1 (end-group character #1)}}
                  252 \newcommand\ted@type@normal[1]{%
                  253 \ted@typeout{#1 (\meaning#1)}}
    \ted@type@cs
\ted@type@active
                  For control sequences and active characters, we use more sophisticated macros.
                  Indeed, their \meaning can be quite long, and since it is not so important (ted's
                   work is lexical analysis, displaying the \meaning is just an add-on), we cut it
                  so that lines are shorter than 80 colons, in order to save our one-token-a-line
                  presentation.
                  254 \newcommand\ted@type@cs[1]{%
                  255 \ted@type@long{\string#1 (control sequence=\meaning#1}}%
                  256 \newcommand\ted@type@active[1]{%
                  257 \ted@type@long{\string#1 (active character=\meaning#1}}%
```

```
\ted@type@long Lines are cut and displayed by \ted@type@long. This macro uses a loop, conting
               down how many columns remain on the current line. The input need to be fully
               expanded first, and the output is stored in \ted@toks.
               258 \newcommand\ted@type@long[1]{%
               259 \ted@toks{}%
               260 \ted@code72
               261 \edef\next{#1}%
               262 \expandafter\ted@tl@loop\next\@nil}
 \ted@tl@loop The only difficult thing in this loop is to take care of space tokens. For this we
               use again our \futurelet trick:
               263 \newcommand\ted@tl@loop{%
               264 \futurelet\@let@token
               265 \ted@tl@loop@}
\ted@tl@loop@ . . . then check what to do.
               266 \newcommand\ted@tl@loop@{%
               267 \ifx\@let@token\@nil
               268 \let\next\ted@tl@finish
               269 \else
               270 \advance\ted@code\m@ne
               271 \ifnum\ted@code<\z@
               272 \let\next\ted@tl@finish
               273 \else
               274 \ifx\@let@token\@sptoken
               275 \let\next\ted@tl@space
               276 \text{le}277 \let\next\ted@tl@add
               278 \fi
               279 \fi
               280 \fi
               281 \next}
   \ted@tl@add
\ted@tl@space
               Normal characters are just grabbed and added without care, and spaces are gob-
               bled with a special macro which also add a space to the output.
               282 \newcommand*\ted@tl@add[1]{%
               283 \ted@toks\expandafter{\the\ted@toks #1}%
               284 \ted@tl@loop}
               285 \@ifdefinable\ted@tl@space{%
               286 \expandafter\def\expandafter\ted@tl@space\space{%
               287 \ted@tl@add{ }}}
\ted@tl@finish When the end has been reached (either because a \@nil was encountered or be-
               cause the line is allmost full), it's time to actually display the result. We add \ETC.
               at the end when the full \meaning isn't displayed.
               288 \@ifdefinable\ted@tl@finish{%
               289 \def\ted@tl@finish#1\@nil{%
               290 \ifnum\ted@code<\z@
               291 \ted@typeout{\the\ted@toks\string\ETC.)}
               292 \else
               293 \ted@typeout{\the\ted@toks)}
               294 \fi}}
```
# **3.5 User macros**

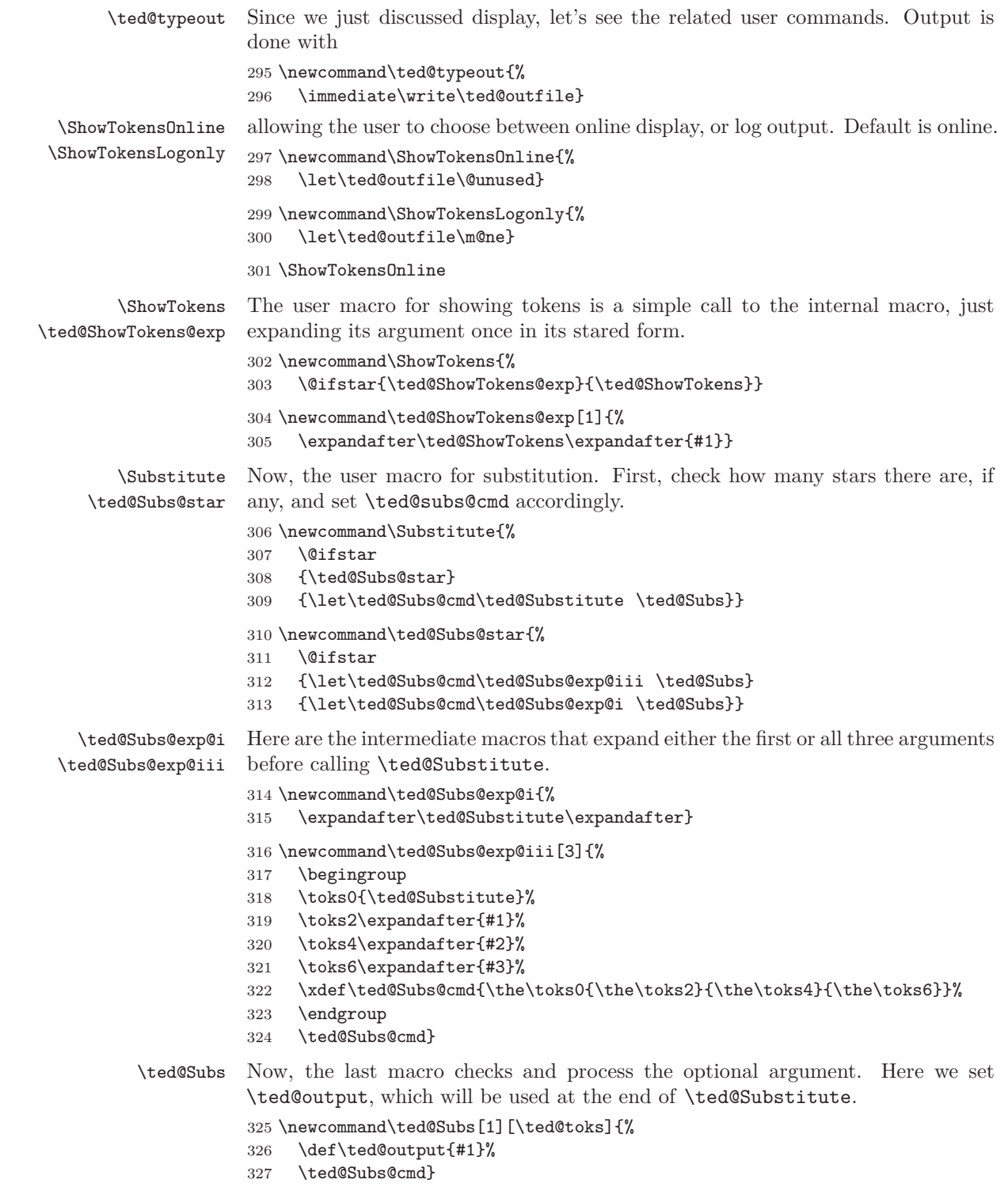

\ted@output Finally set a default \ted@output for advanced users who may want to use \ted@Substitute directly. 328 \let\ted@output\ted@toks

> That's all folks! Happy TEXing!